Se avete necessità di un alimentatore a 13Vcc con almeno 100A di corrente disponibile … vi informo che con un ex alimentatore da server della HP, modello AA23531, è possibile fare ciò con una spesa assai limitata.

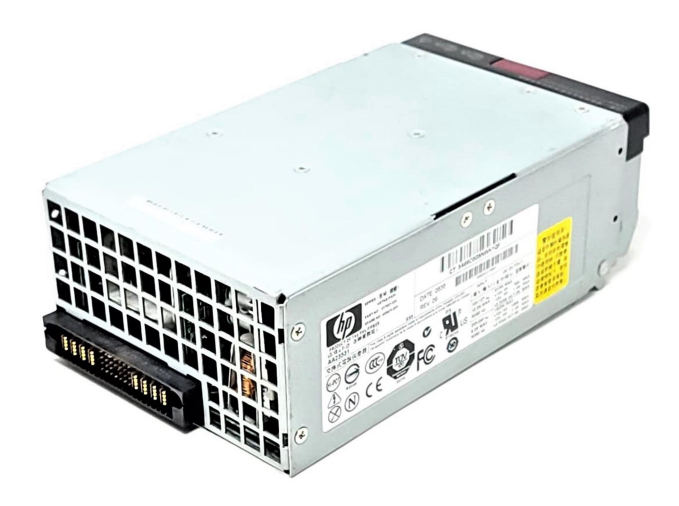

Su EBAY potete trovare l'aggeggio a costi abbordabili, importante è che funzioni. Tale alimentatore ha sul retro un connettore come da figura:

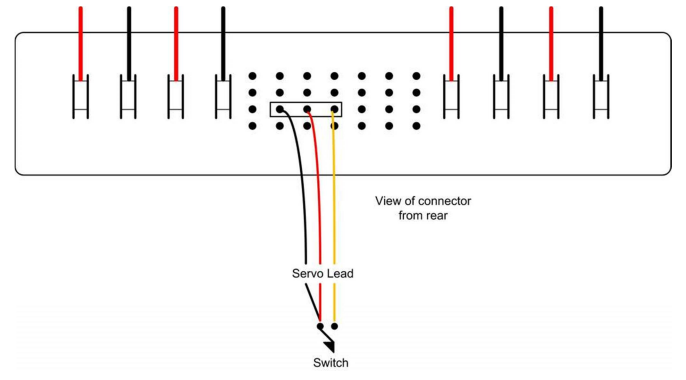

Lo switch serve per accendere o spegnere i 12Vcc. Io ho usato una piastra mille fori con saldate delle strip femmina così da non saldare direttamente sui pin. Utile anche per la modifica della tensione di uscita.

E' anche possibile incrementare la tensione a 13Vcc ma non superare i 13,6 in quanto si provoca la protezione interna che spegne l'alimentatore.

Una pecca di tale alimentatore è che ha le ventole stile Boeing747 e fanno rumore.

Il rimedio è abbastanza semplice. Se togliete la lamiera che copre superficialmente il circuito, noterete che ci sono due poderose ventole con controllo velocità (filo giallo), hanno altresì filo rosso per alimentazione e nero per la massa. Tutti questi 6 fili (tre per ciascuna ventola) fanno capo ad un connettore bianco posto dietro una delle ventole, io non avevo per le mani simile connettore a 6 poli e quindi sono passato a brutale taglio dei cavetti come segue:

- a) Ventola vicino a connettore bianco tagliare filo rosso e mettere in serie resistenza ceramica da almeno 2W e del valore di 18Hom. Attenzione che la resistenza scalda un pochino e usate turbo sterling che tenga il calore per isolare la modifica, posizionte resistenza in adeguato posticino che non dia problemi;
- b) Tagliare filo giallo della stessa ventola e collegarlo allo stesso filo giallo dell'altra ventola il cui filo giallo dovrà essere isolato dal filo giallo che proviene dell'altra ventola. In pratica i fili gialli che escono dal connettore bianco devono essere isolati dalle ventole e connessi insieme per l'uso più avanti spiegato;
- c) Altra ventola opposta al connettore bianco di cui al punto a) tagliare filo rosso emettere in serie resistenza ceramica da 2W almeno con resistenza di 12Hom (potrebbe andare bene anche una da

15Hom ma dipende un po' dal controllo interno dell'alimentatore). In questo modo si abbassa il numero di giri della ventola e non si manda in crisi la circolazione dell'aria;

d) Reperire su Amazon o altro fornitore simile (Aliexpress), una schedina già assemblata con un NE555 tipo quella dell'immagine sottostante. Sulla stessa schedina spostare il jumper sulla posizione a destra di quella della foto e con un frequenzimetro (schedina alimentata a 12Vcc) regolare per una frequenza di 320Hz;

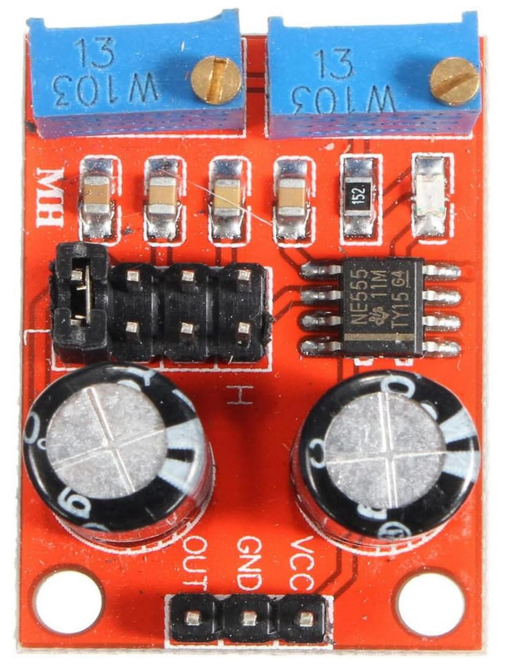

- e) Collegare la alimentazione della schedina a uno dei fili rossi (+Vcc) di una delle ventole da lato connettore bianco, filo proveniente dal connettore bianco, non dopo resistenza posta in serie alla alimentazione della ventola. Collegare il GND della schedina ad uno dei fili neri del connettore bianco.
- f) Collegare l'uscita della schedina NE555 ai fili gialli del summenzionato connettore bianco

In tal modo il controllo interno dell'alimentatore vede sempre le ventole girare al corretto numero di giri e non dà errore.

Attenzione a isolare per bene le filature con tubetto termo restringente per le parti che non riscaldano e con tubetto sterling o fibra di vetro per i collegamenti dei fili con le due resistenze.

Non resta che incrementare tensione, servono due resistenza, vedi tabella sottostante:

Visto da dietro, lato pin

![](_page_1_Picture_153.jpeg)

Tra i pin 29 e 12 collegare una resistenza da1/4W 1k5

Tra i pin 12 e 3 collegare una resistenza da 6K8.

N.B: fermo restando il valore della resistenza da 6K8, il valore dell'altra resistenza può essere variato da 1K5 a 6K8 per ottenere altri valori della tensione di uscita.

La modifica l'ho posta in essere e funziona tranquillamente. Attenzione a non esagerare innalzando la tensione oltre quel limite altrimenti interviene la protezione interna dell'alimentatore che è gestita da un microprocessore (PIC 16F886 oppure 16F777A).